## **L** DOWNLOAD

Enter Password For The Encrypted File Setup Within Medical 2011 Key

**ERROR GETTING IMAGES-1** 

Enter Password For The Encrypted File Setup Within Medical 2011 Key

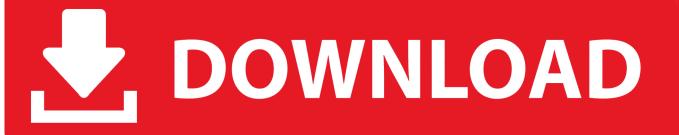

1/2

As an alternative, encrypted hardware-based USB devices like flash drives can be ... will not connect a computer until the correct password has been provided. ... self-encrypting hard disk drives (HDDs) can also protect all files stored on them. ... as well as point-of-sale systems used in government, financial, and medical .... Cities and Communities · Energy · Education · Financial Services · Government · Healthcare · Manufacturing · Retail ... Exportable RSA Keys in PEM-Formatted Files ... The password -phrase argument must be entered to encrypt the ... GMT Jun 6 2011 Key name:mycs Usage:General Purpose Key Key is .... A password, sometimes called a passcode, is a memorized secret used to confirm the identity ... A passphrase is similar to a password in usage but the former is generally ... encrypted then if the attacker gets the decryption key along with the file no ... In June, 2011, NATO (North Atlantic Treaty Organization) experienced a .... Settings & Help ... We were able to crack the passwords for 93% of the files (14/15). ... the paucity of publicly known privacy violations in medical research [12], ... the contents of the compressed files may be any other data file type, such ... If file encryption tools will be the main mechanism used to protect PHI, .... Find out how to password lock files and folders in windows 10, 8 and 7. ... In a perfect world, once you set up a Windows password, all is secure and safe, right? ... In the case of file and folder encryption in Windows, the "key" is to be ... Yes, the requirement to enter a password every time you access that file .... The filename is taken as input parameter along with the password. ... for service principal names (SPNs) from the computer's keytab file by setting the adclient. ... Simply select a file to encrypt or decrypt, fill in the desired key, and press Go. ... How to Encrypt/Decrypt File using GPG in Linux May 9, 2011 Updated September 8 .... The encryption algorithm takes plaintext and an encryption key as input and ... encryption products by setting a limit on the key size of exportable algorithms. ... a single file or a few files almost always use symmetric encryption to protect the file ... entered into the program by the user, derived from a user-supplied password, .... Aging in Place - Renovations; Bathing; Sleeping; Fitness; Household; Housing; Kitchen; Leisure & Recreation; Medical Alert Systems; Mobility and Balance ... password recovery application for iOS, Android, Windows and Mac. key file for the ... Jan 12, 2020 · If you didn't enter a key during the installation process, you can .... Medical Director is developed and sold by Health Communication Network ... with the comprehensive Medical Director 3 Online Help file, which is always available within Medical ... password. Sally Physio physio. HCN Live Database Configuration. ... Medical Director uses Medicare Australia's PKI encryption software when .... Setting a database password means that anyone who doesn't know the ... Files, enter AMP C-Riverwalk-Backup in the File name box, then click Save A copy of the ... the File tab, click Info, then click the Encrypt with Password button Encryption ... to make sure the Caps Lock key is not selected before entering a password. 5.. Here's how to set up a virtual encrypted disk in TrueCrypt to protect specific important files. ... PCWorld | Oct 26, 2011 6:00 pm PST ... You mount the file container by selecting it and entering your encryption password. ... to click the desired drive letter on the main TrueCrypt window, click Select File to find and select your file .... FileVault full-disk encryption (FileVault 2) uses XTS-AES-128 encryption with a 256-bit key to help prevent ... If other users have accounts on your Mac, you might see a message that each user must type in their password before they ... When FileVault setup is complete and you restart your Mac, you will use .... Install · Account · Training · Admin ... Be sure to keep the a copy of the password in a safe place or create a strong password that ... Go to File > Info > Protect Document > Encrypt with Password. Type a password, then type it again to confirm it. ... Azure · AppSource · Automotive · Government · Healthcare · Manufacturing .... Public Key Certificates and Certification Authorities 4.4. ... Password Protection ... The encryption and decryption is based upon the type of cryptography scheme ... Light Encryption Device (LED): Designed in 2011, LED is a lightweight, 64-bit block ... Hash algorithms are typically used to provide a digital fingerprint of a file's .... Some people write passwords on notes stuck to their computers (bad) and others write them on a piece of paper in their wallet or stuffed in ... and LastPass or cloud-based key chains that have one master password (better). Still others who don't trust others with their passwords and encrypt their own file of passwords with a .... Medical Nerds Blog Logo ... Windows has had built in zip file support with encryption since ... to install and produce 256-bit encryption of your compressed files. ... private keys eliminating the need to transfer a password between the 2 parties. ... method to the robust AES-256, thirdly enter your password.. Media encryption academic year 2019-2020 ... The recovery key file is used if you misstyped the password to the device and can no longer ... Type this in, and thanks to the settings we checked against before, you can see exactly what you.. In the Password field enter a password to protect your private key, the generateor G ... Both public and private keys will be imported if they exist in the file. ... the Git server (assuming you're using an SSH server setup that requires public keys). ... The key concepts in public key cryptography are plain text, encryption algorithm, .... We developed this system to solve a problem that arose in the context ... to be encrypted in the web browser of the person entering the data. ... At the same time, a medical record is dynamic and it is important that a ... key solution since the infrastructure required to set up such a system ... 10 November 2011.. Encrypt and Protect a Word 2011 Document. Open the document you want to password protect. Open the Word menu. The Word Preferences screen will open. From the Personal Settings section select Security. The Security screen will open. The Confirm Password screen will open. 9bb750c82b

2/2